## **QGIS Application - Bug report #16888 create gpkg layer does not allow to add Z/M dimension**

*2017-07-19 08:30 AM - Regis Haubourg*

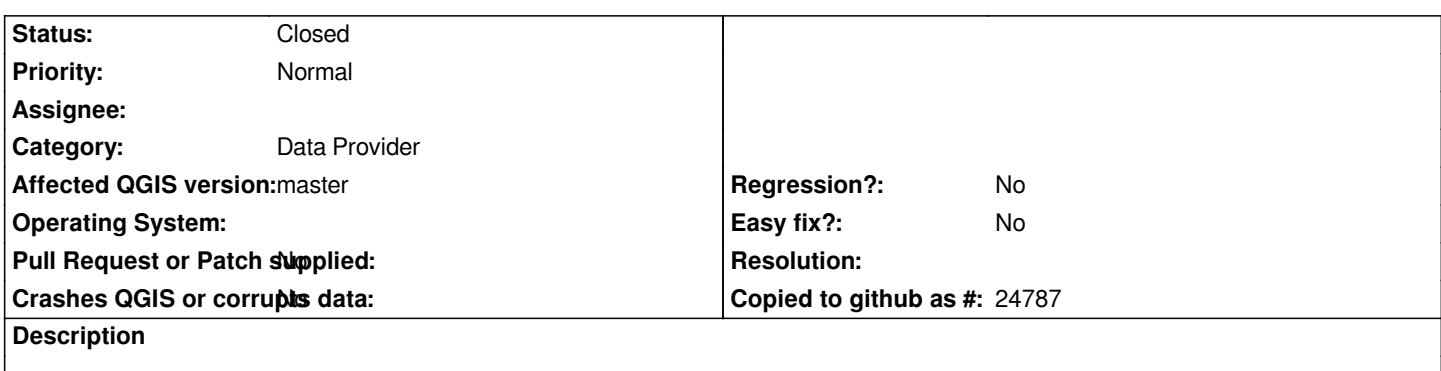

*shp, spatialite and memory layer allow to add a Z/m dimension when creation new datasets from menu Vectore/new layer. GPKG seems to have been forgotten , it might my bad not checking it was done :-)*

## **Associated revisions**

**Revision 65455c4b - 2017-08-24 09:51 PM - Matthias Kuhn** 

*Allow creation of Z/M gpkg layers (#5060)*

*Fix #16888: create gpkg layer does not allow to add Z/M dimension*

## **History**

## **#1 - 2017-08-24 09:51 PM - Anonymous**

*- % Done changed from 0 to 100*

*- Status changed from Open to Closed*

*Applied in changeset commit:qgis|65455c4b9ea763d56e7bdfb7ee8b912e7caf56c0.*